## SAP ABAP table SRT\_WSP\_RT\_PROPERTY {WSP\_RT Property}

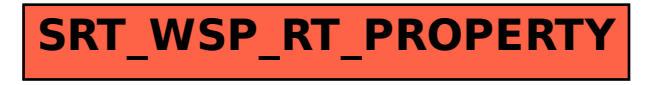